# Komputerowe wspomaganie obliczeD in|ynierskich CAE - c

#### Informacje ogólne

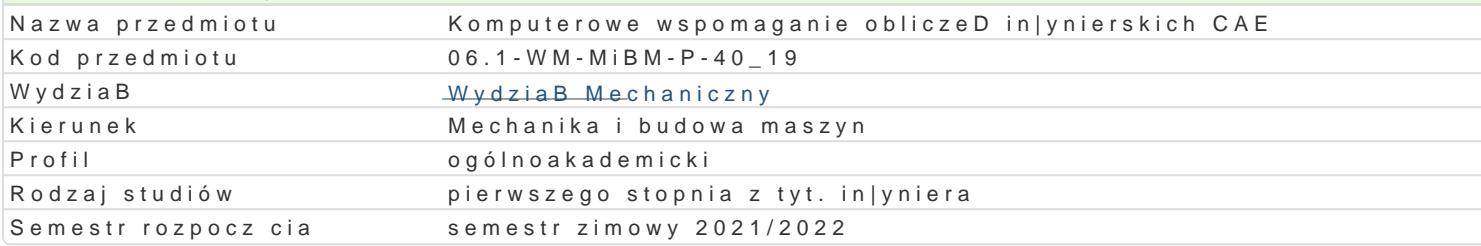

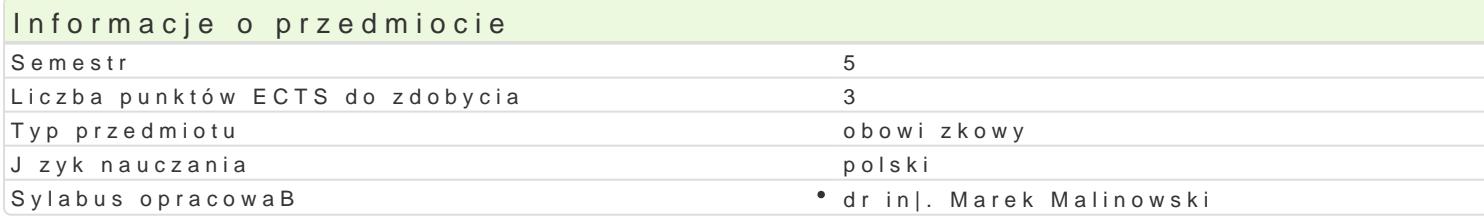

# Formy zaj

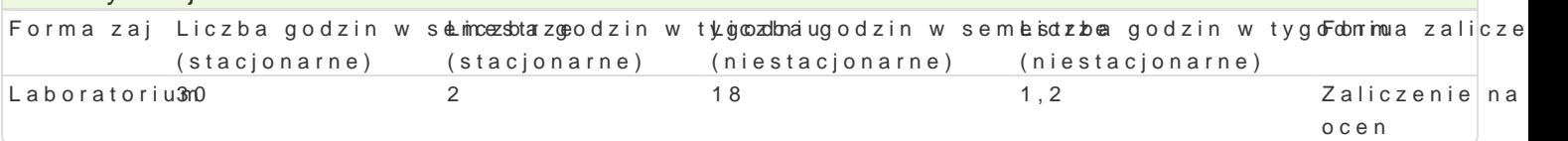

# Cel przedmiotu

Celem przedmiotu jest zapoznanie studenta z mo|liwo[ciami programu AutoCAD Mechanical, w szczeg narz dzi wspomagaj cych proces projektowania mechanicznego, w tym narz dzia obliczeniowe, bibliot zespoBów .

#### Wymagania wstpne

Rysunek techniczny, Komputerowe wspomaganie projektowania CAD, Podstawy konstrukcji maszyn 1 i

#### Zakres tematyczny

Projektowanie cz [ci maszyn i podzespoBów z wykorzystaniem programu AutoCAD Mechanical. Podsta Super polecenia. Grupy warstw. Linie konstrukcyjne. Biblioteki standardowych cz [ci i elementów. Ge komponentów. Generator i analiza kinematyczna krzywek. Zastosowanie programu AutoCAD Mechanic belek, Bo|ysk, profili otwartych i zamkni tych. Obliczenia odksztaBceD, przemieszczeD oraz napr |eD stanie napr|eD lub odksztaBceD na przykBadzie modeli 2D. Biblioteki cz[ci WWW.

#### Metody ksztaBcenia

Zaj cia realizowane w laboratorium komputerowym. W trakcie zaj prowadzcy omawia poszczególne realizuje samodzielnie wiczenia w celu lepszego zrozumienia oraz utrwalenia poszczególnych zagad W ramach danego przedmiotu przewiduje si równie| indywidualn prac studenta w domu (z wykorzyst laboratorium komputerowym (poza godzinami zaj dydaktycznych), w celu utrwalenia materiaBu oraz z poszczególnych zaj.

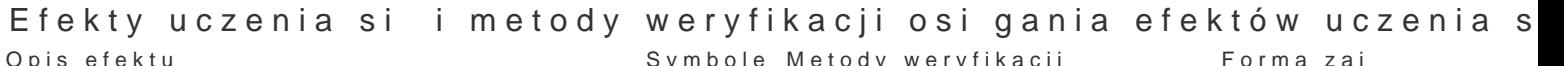

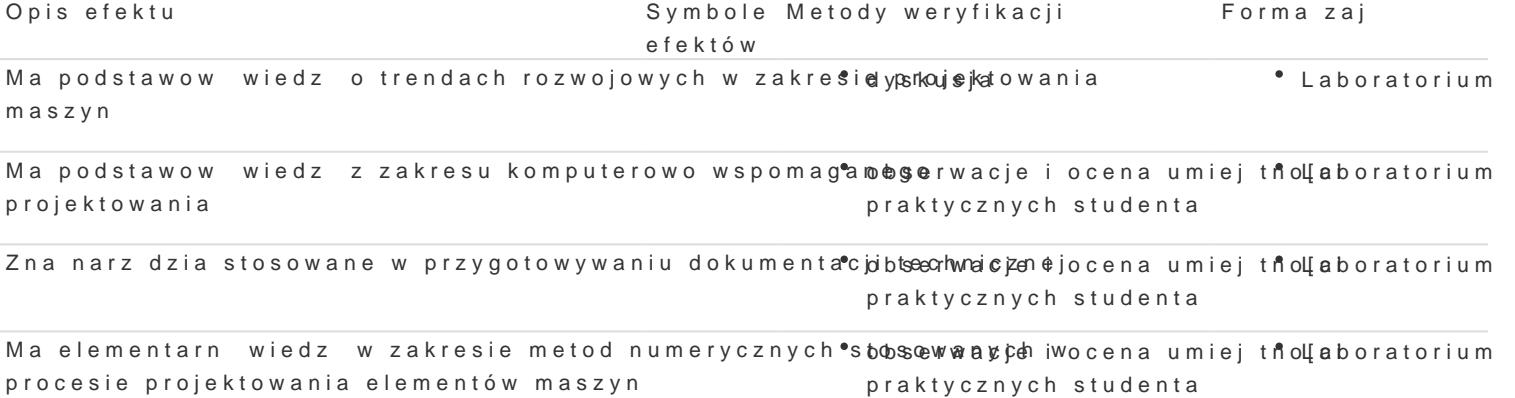

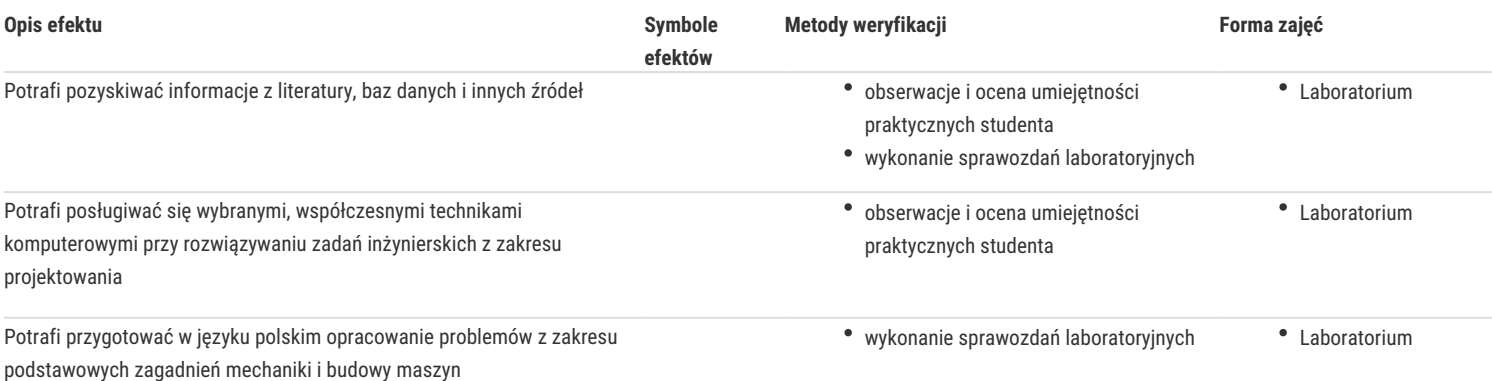

# Warunki zaliczenia

Warunkiem zaliczenia przedmiotu jest uzyskanie pozytywnych ocen ze wszystkich ćwiczeń laboratoryjnych przewidzianych do realizacji w trakcie semestru. Zaliczenie poszczególnych ćwiczeń odbywa się na podstawie przygotowanych przez studenta sprawozdań (w wersji elektronicznej bezpośrednio w programie lub w wersji papierowej – w zależności od ćwiczenia). Na ocenę szczególny wpływ ma poprawne wnioskowanie na podstawie uzyskanych wyników. Ocena końcowa jest średnią arytmetyczną ze wszystkich ocen cząstkowych.

# Literatura podstawowa

- 1. Stasiak F., Projektujemy w AutoCAD Mechanical 2014, ExpertBooks 2013.
- 2. M. Malinowski, M. Sąsiadek, Materiały pomocnicze z podstaw systemu CAD/CAE AutoCAD 2000 Power Pack, Uniwersytet Zielonogórski, Zielona Góra 2002 (preskrypt oraz wersja elektroniczna).
- 3. Opracowania własne ćwiczenia przewidziane do realizacji.

#### Literatura uzupełniająca

- 1. Bobkowski G., Biały W., AutoCAD 2004 i AutoCAD Mechanical 2004 w zagadnieniach technicznych, WNT, Warszawa, 2004.
- 2. E. Chlebus, Techniki komputerowe CAx w inżynierii produkcji, WNT, 2000.

# Uwagi

Zmodyfikowane przez dr inż. Daniel Dębowski (ostatnia modyfikacja: 29-04-2021 22:57)

Wygenerowano automatycznie z systemu SylabUZ